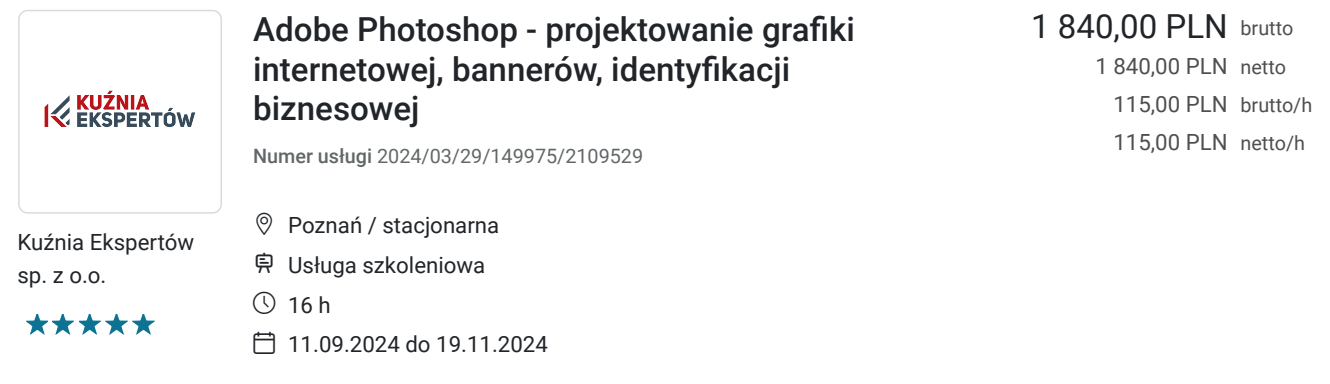

# Informacje podstawowe

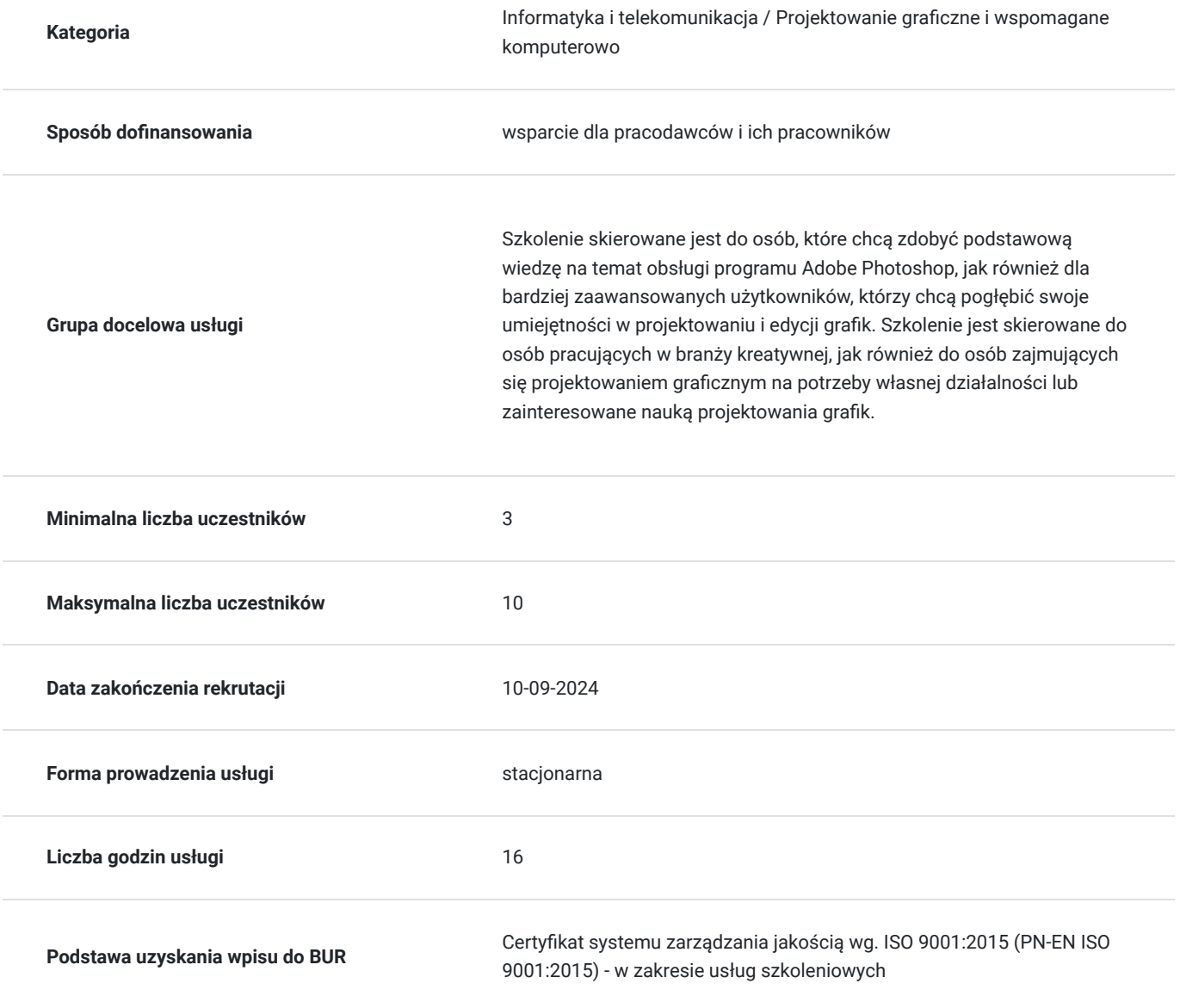

Cel

**Cel edukacyjny**

Uczestnik po ukończeniu szkolenia wykorzystuje program Adobe Photoshop do samodzielnego tworzenia, edytowania i retuszowania zdjęć oraz projektów graficznych.

## **Efekty uczenia się oraz kryteria weryfikacji ich osiągnięcia i Metody walidacji**

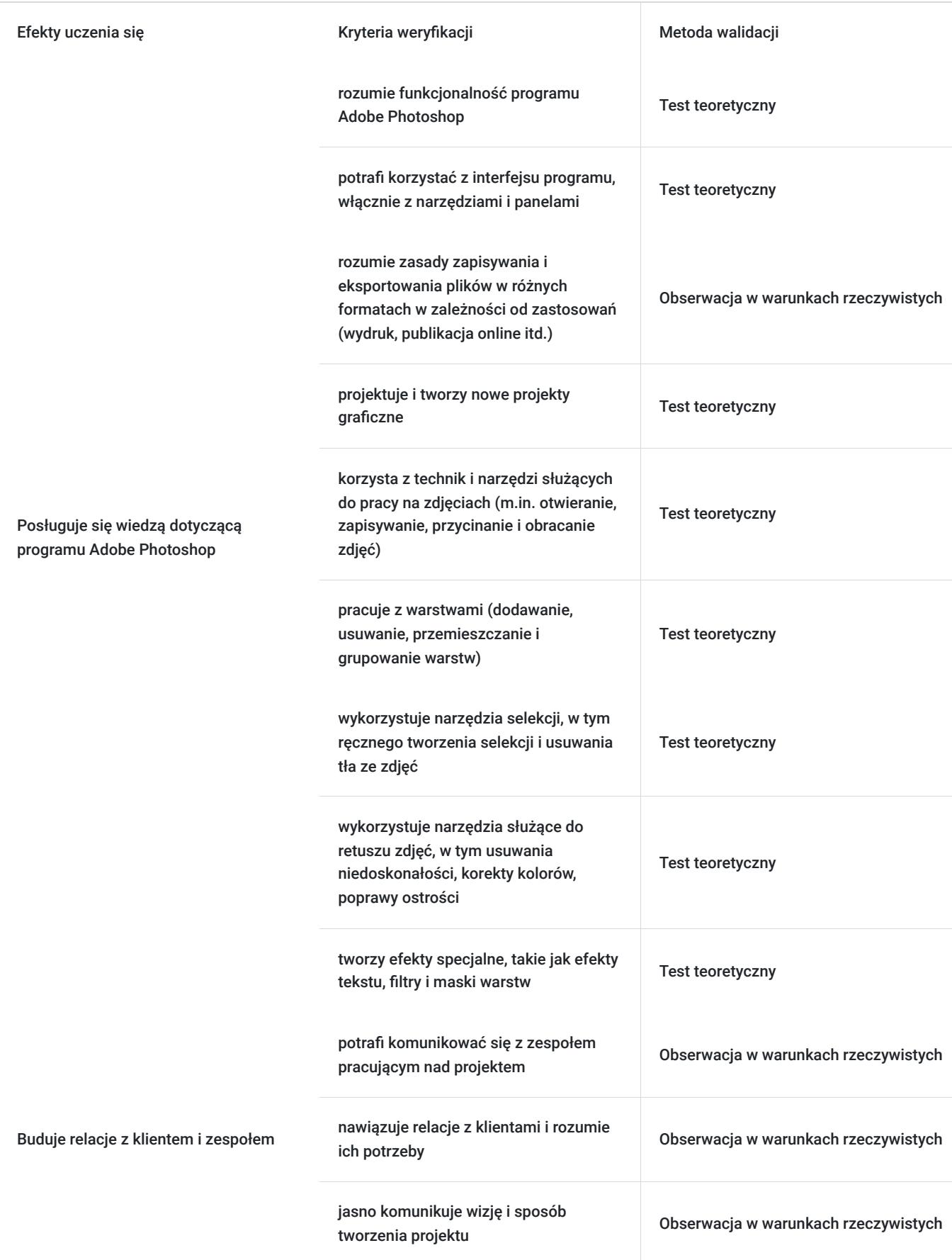

# Kwalifikacje

### **Kompetencje**

Usługa prowadzi do nabycia kompetencji.

### **Warunki uznania kompetencji**

Pytanie 1. Czy dokument potwierdzający uzyskanie kompetencji zawiera opis efektów uczenia się?

Tak, dokument potwierdzający uzyskanie kompetencji zawiera opis efektów uczenia się.

Pytanie 2. Czy dokument potwierdza, że walidacja została przeprowadzona w oparciu o zdefiniowane w efektach uczenia się kryteria ich weryfikacji?

Tak, dokument potwierdza, że walidacja została przeprowadzona w oparciu o zdefiniowane w efektach uczenia się kryteria ich weryfikacii.

### Pytanie 3. Czy dokument potwierdza zastosowanie rozwiązań zapewniających rozdzielenie procesów kształcenia i szkolenia od walidacji?

Tak, dokument potwierdza zastosowanie rozwiązań zapewniających rozdzielenie procesów kształcenia i szkolenia od walidacii.

# Program

### **DZIEŃ I**

### **I blok - Wprowadzenie do grafiki**

- Różnice pomiędzy grafiką rastrową i wektorową
- Formaty plików w grafice rastrowej i bitmapowej
- Rozdzielczość, skalowanie, kadrowanie, kompresja bezstratna i stratna, modele barwne, profile kolorów i zarządzanie nimi

### **II blok - Wprowadzenie do Adobe Photoshop**

- Wprowadzenie do Adobe Photoshop
- Zapoznanie z interfejsem programu
- Korzystanie z palet i dostosowanie ich do potrzeb
- Klawisze skrótów

#### **III blok Warstwy**

- Tworzenia, edycja i porządkowanie warstw
- Organizacja warstw w grupach
- Efekty warstw (przenoszenie i wyrównywanie)
- Używanie okna styli warstw (edycja styli)
- Mieszanie warstw

#### **IV blok Skalowanie i kadrowanie**

- Skalowanie dokumentu
- Kadrowanie postaci

### **DZIEŃ II**

#### **I Selekcje i maskowanie**

- Narzędzia selekcji
- Edycja selekcji

#### **II blok Maski**

- Zmiana wielkości selekcji
- Nakładanie maski: quick mask, climping mask

### **III blok Podstawy fotomontażu i korekcji zdjęć**

- Szparowanie
- Zmiana tła
- Kontrast i jasność
- Obraz HDR
- Histogram

### **IV blok Praca z tekstem**

- Paleta paragraf i czcionka
- Nakładanie efektów na tekst
- Wyrównanie, justowanie, akapity

# Harmonogram

Liczba przedmiotów/zajęć: 0

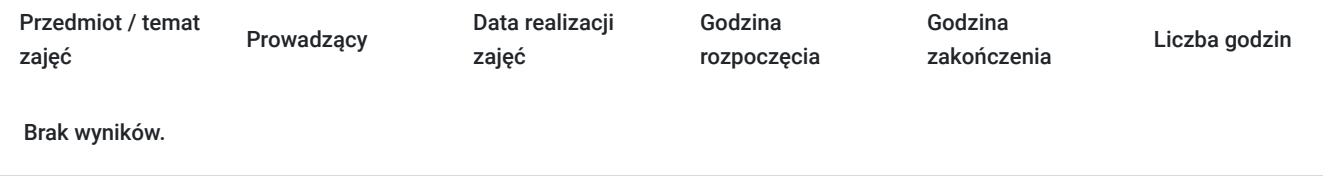

# Cennik

### **Cennik**

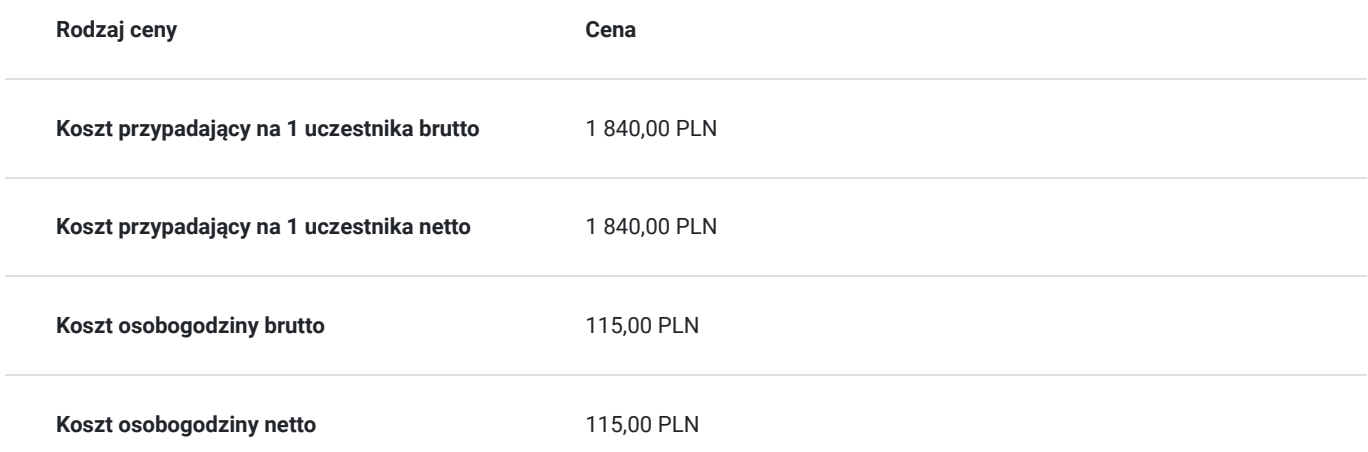

# Prowadzący

Liczba prowadzących: 1

1 z 1 Tomasz Kościański Trener grafiki komputerowej / operator DTP / webdesigner / webmaster .

Trener (<br>Wykszt:<br>zdobyw<br>(XHTMI) Wykształcenie wyższe. Absolwent Uniwersytetu im. Adama Mickiewicza w Poznaniu. Od 2002 zdobywał doświadczenie przy projektowaniu serwisów internetowych jako grafik oraz koder (XHTML, HTML, CSS, W3C) dla wielkopolskich firm z branży IT oraz poprzez hobbistyczną realizację własnych projektów graficznych. Jako szkoleniowiec przeprowadził ponad 6000 godzin szkoleń w wielu tematach związanych z branżą IT. Tworząc dziesiątki stron WWW, rozwinął swoje zdolności i poszerzył wiedzę z zakresu projektowania interfejsów oraz grafiki.

> Od 15 lat pracuje na stanowisku operatora DTP. Przez ten czas opanował wiele technik druku (offset, flexo, uszlachetniania druku itp.).

> W swojej pracy biegle posługuje się programami graficznymi takimi jak: Adobe Photoshop, Adobe Illustrator, Adobe InDesign, QuarkXPress, Acrobat, Dreamwaver, Corel Draw, Affinity Designer Affinity Designer, Affinity Photo, Affinity Publisher oraz tworzenia stron www - Wordpress, Joomla, Drupal, HTML i CSS. Posiada ukończony kurs kształcenia pedagogicznego przedmiotów ścisłych dla szkół podstawowych, gimnazjów i szkół średnich.

# Informacje dodatkowe

## **Informacje o materiałach dla uczestników usługi**

Uczestnicy otrzymują skrypt z materiałami do samodzielnego utrwalenia materiału, prezentację ze szkolenia, a także certyfikat szkolenia. Organizator szkolenia zapewnia też wsparcie techniczne lub merytoryczne w postaci 1- godzinnych konsultacji. Ze wsparcia można skorzystać w okresie do 6 miesięcy od daty zakończenia szkolenia.

## **Informacje dodatkowe**

Przed zapisaniem na szkolenie prosimy o wcześniejszy kontakt.

# Adres

ul. Cienista 4

60-587 Poznań

woj. wielkopolskie

Szkolenie może odbywać się w siedzibie przedsiębiorstwa lub w siedzibie realizatora usługi.

## **Udogodnienia w miejscu realizacji usługi**

- Klimatyzacja
- Wi-fi

# Kontakt

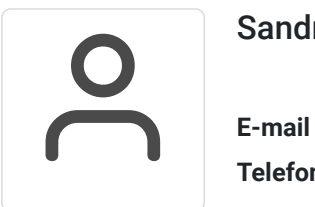

## Sandra Pawlicka

**E-mail** szkolenia@kuzniaekspertow.pl **Telefon** (+48) 533 442 900